## Vector Embedding & Search in AlloyDB

Pushkar Khadilkar & Vaibhav Jain

February 2024

## Agenda

- Introduction 01
- 02 Vector Embeddings
- 03 AlloyDB AI
- 04 Resources

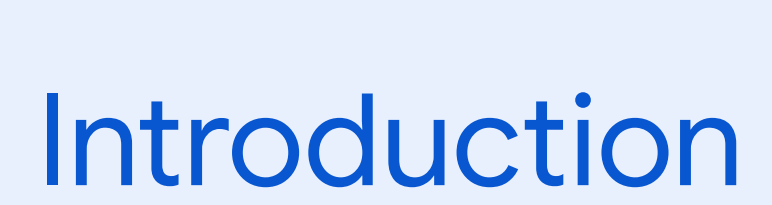

01

# PostgreSQL compatibility ÷ The best of Google

## **Introducing AlloyDB**

A new open-source compatible database engine ready for top-tier relational database workloads

### **AlloyDB is the highest performance database for gen AI apps**

**Industry leading multi-workload performance:**

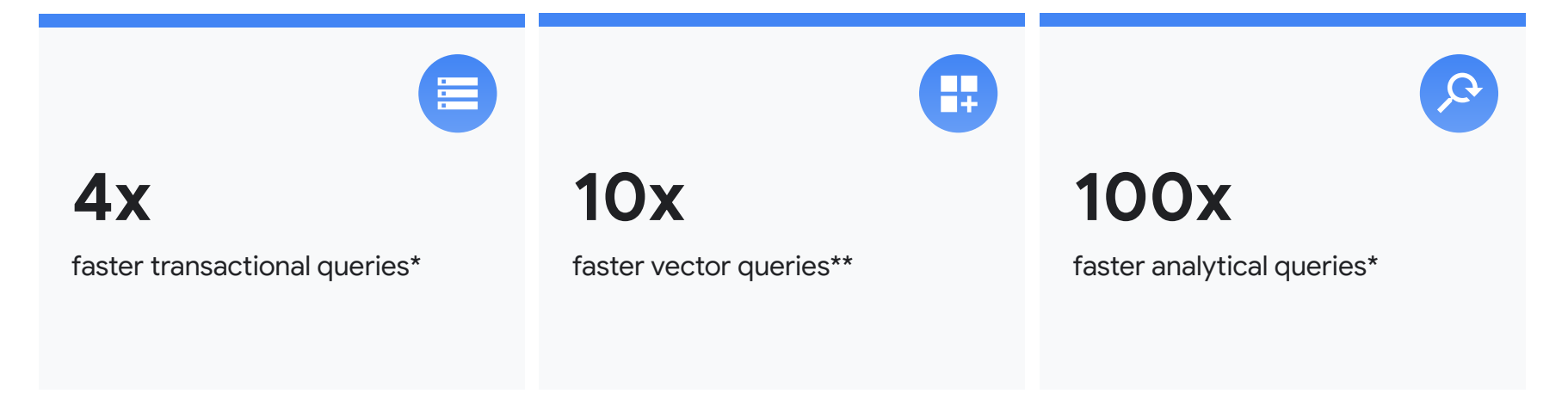

### **Commercial-grade, without the costs or vendor lock-in**

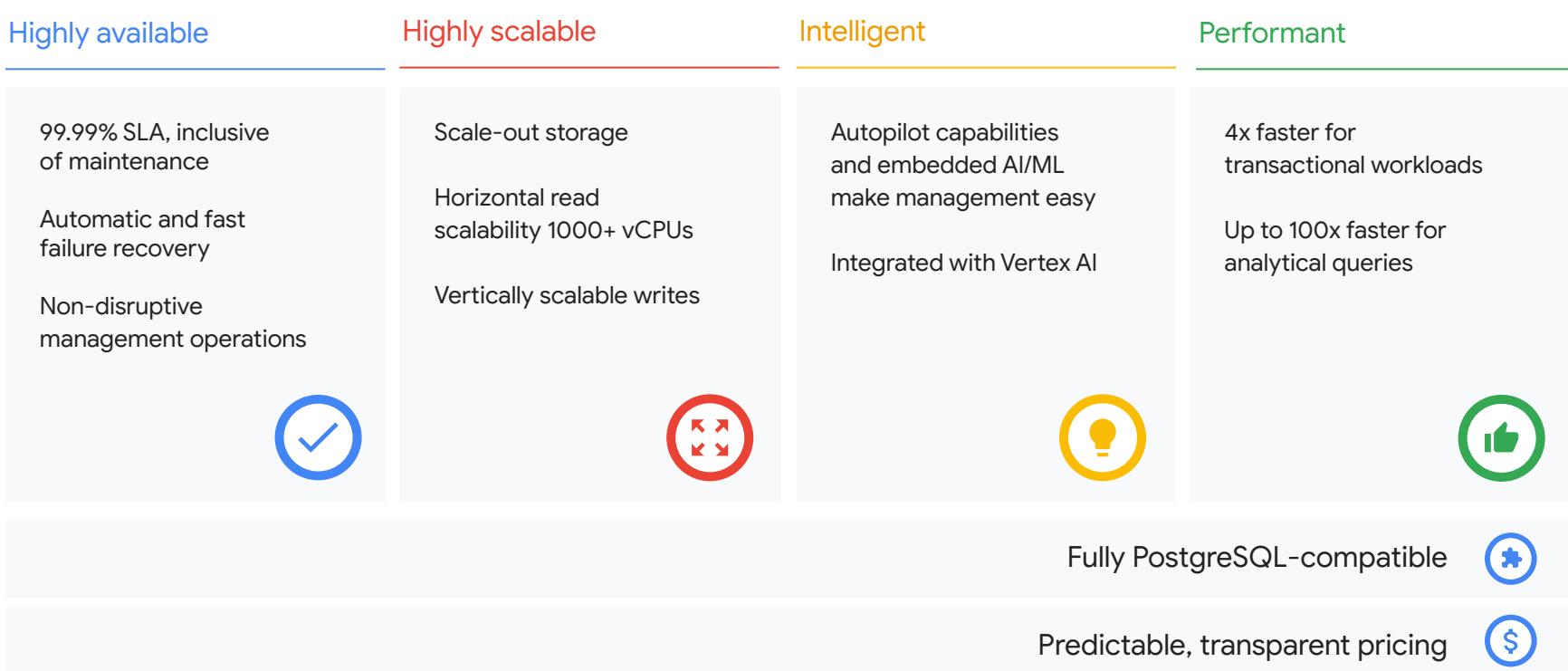

## **AlloyDB Omni**

Run AlloyDB anywhere in your datacenter, your laptop, and in any cloud

**Runs anywhere** ● Packaged in a downloadable container ● Runs on-premises and in most public clouds; developers can run it on their laptops

 $R$ **K M** 

٢

#### **Highly scalable**

- Scales to much larger number of CPUs than standard PostgreSQL
- Delivers more than 2x OLTP throughput compared with standard PostgreSQL

#### **Intelligent**

- Automatic vacuum management
- Automatic memory management
- Automatic columnarization
- Integration with Google Cloud Vertex AI Generative AI models

#### **Performant**

In-memory columnar delivers 100X faster analytics queries compared with standard PostgreSQL

Fully PostgreSQL-compatible

 $\hat{\boldsymbol{\zeta}}$  Predictable, transparent, pricing at a fraction of the cost of legacy databases

#### 02

## Vector Embeddings

## Vector Embeddings

**A vector is a mathematical object that has both magnitude and direction**

**A vector embedding is a specific type of vector that is used to represent any kind of data, such as numbers, text, or images**

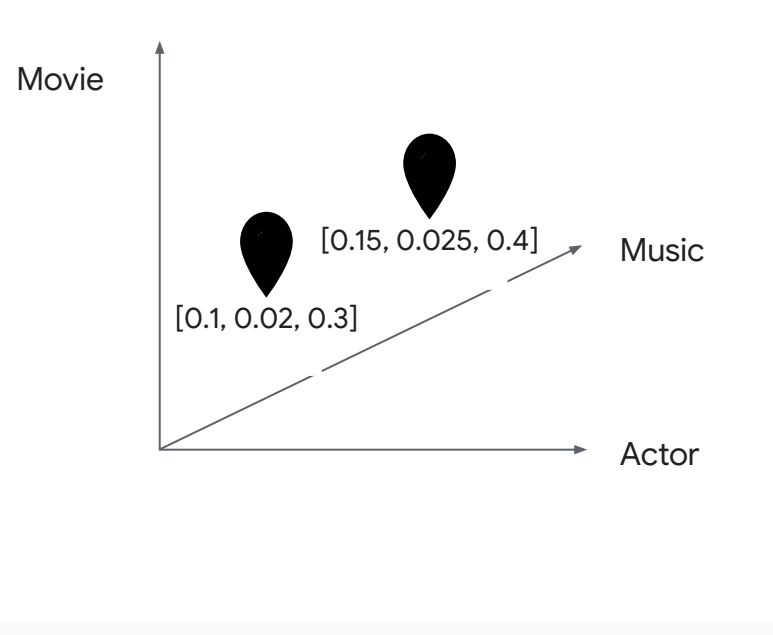

### **Getting value out of unstructured data with embeddings**

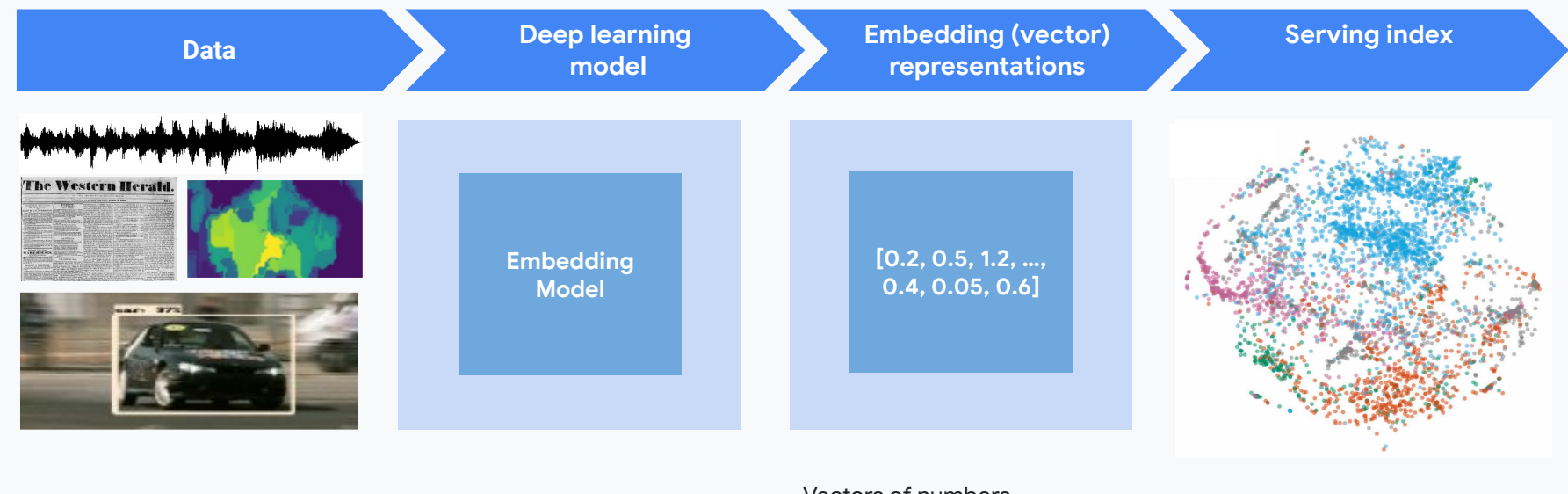

Images, videos, text, songs, time-series, etc.

Pre-trained custom encoders Vectors of numbers representing the semantic structure of an entity

Similar objects clustered together

## Large Language Models (LLM)

- Trained on vast amounts of publically available data.
- Phenomenal for text generation, Q&A, reasoning.
- Rely on the information they were trained on, guided by the prompt.
- Problem: Don't have access to the business proprietary data or real time information.
- Solution**: R**etrieval-**A**ugmented-**G**eneration
	- Augment the relevant context in real-time by an external knowledge source.

### **Databases bridge the gap between LLMs and enterprise Gen AI apps**

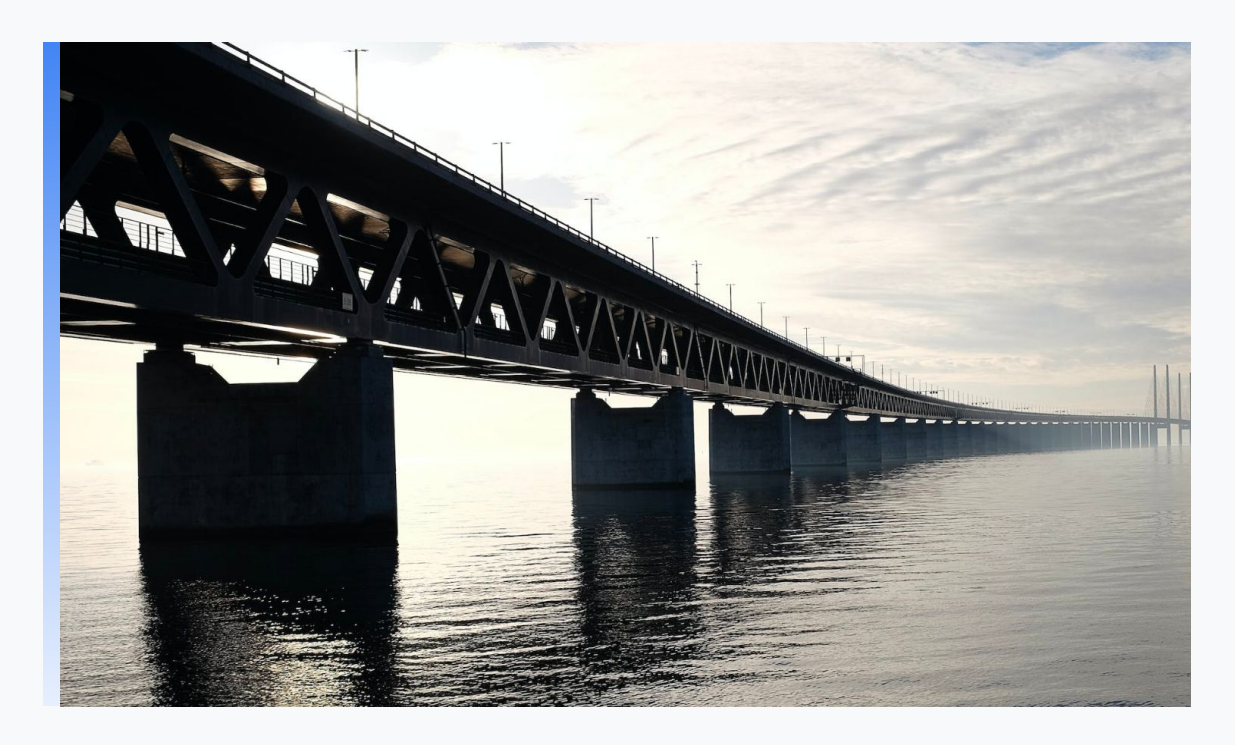

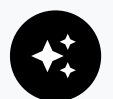

#### **Databases:**

- 1. Provide the most **up-to-date** data
- 2. Can efficiently store and search **vector** embeddings
- 3. Are your **trusted** and familiar data store

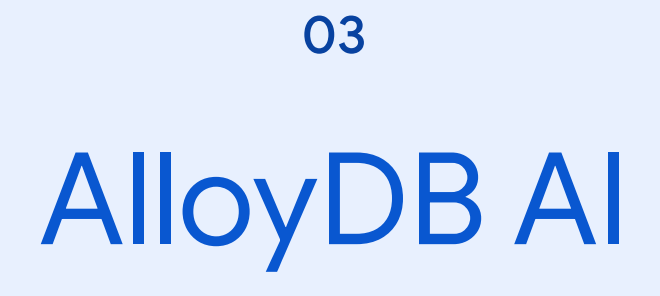

## AlloyDB AI

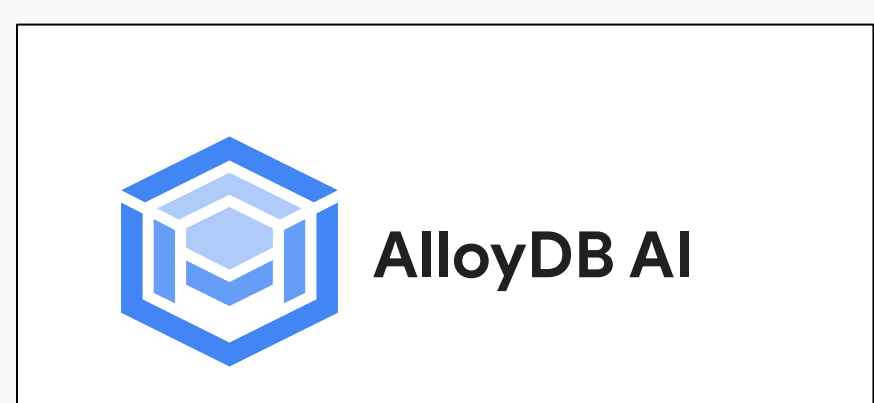

An integrated collection of capabilities for easily building generative AI enterprise applications with PostgreSQL

#### **How it works: How it works**

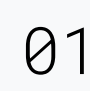

Automatically **generate embeddings** on your operational data **using SQL**, with easy access to Google's embeddings models

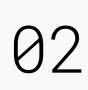

Store, index and query vector embeddings, turning your AlloyDB database into a **vector database** with upto **10x faster** vector similarity search

## 03

#### **Integrate AlloyDB into your GenAI applications**

with Vertex AI and open source frameworks like LangChain

### **How Google databases and LLMs enable enterprise gen AI apps**

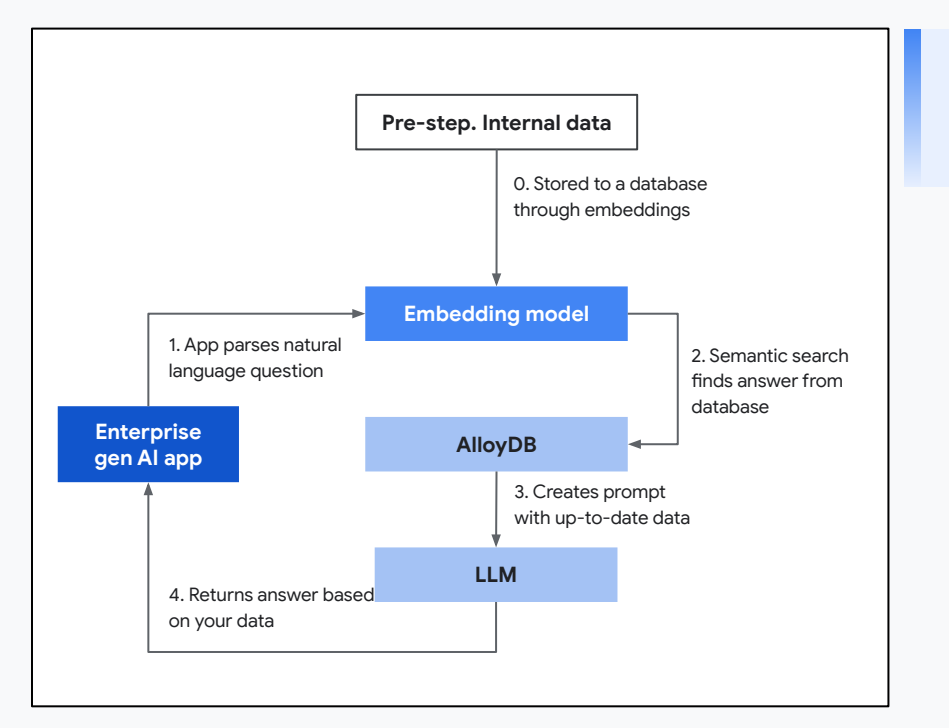

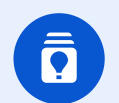

**Pre-step: Your internal data is stored in a database through the embedding model.**

- **1.** Gen AI app uses the embedding model to convert natural language question ("What's your return policy?") to vectors.
- **2.** Embedding model is used for semantic search on the database to retrieve the current return policy ("60 days").
- **3.** Database returns the up-to-date policy to be used as part of the prompt for the LLM.
- **4.** LLM constructs an accurate answers based on your data ("Our return policy is 60 days").

## Vector Embedding Generation

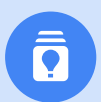

**Vertex AI Integration allows accessing predictions.** 

The functionality is available through google ml integration extension.

- 1. embedding: Text embedding for the given input.
- 2. ml\_predict\_row: Generic ML function inference with JSON input / output.

#### select

```
ml_predict_row('projects/PROJECT_ID/locations/us-central1/publishers/goo
gle/models/text-bison', '{"instances":[{"prompt": "What are three 
advantages of using AlloyDB as the database server?"}], 
"parameters":{"maxOutputTokens":1024, "topK": 40, "topP":0.8, 
"temperature":0.2}}');
```

```
SELECT embedding(
```

```
 model_id => 'textembedding-gecko@001',
     content => consumer_complaint_narrative)
FROM consumer_details;
```
## Vector Embedding Storage & Search

**Supports pgvector extension for vector storage and search.**

- 1. Use vector data type for columns, functions.
- 2. Generate embeddings using embedding function.
- 3. Index types hnsw, ivfflat & ivf (with SQ8 quantization) available in AlloyDB for ANN search.
- 4. Deeper integration with query engine allows upto 10x faster queries

```
CREATE EXTENSION IF NOT EXISTS vector;
```

```
ALTER TABLE furniture ADD COLUMN description_embeddings 
vector(768) GENERATED ALWAYS AS
 (embedding('textembedding-gecko@001',
description)::vector) STORED;
```

```
CREATE INDEX ON furniture
  USING ivfflat (description_embeddings vector_cosine_ops)
 WITH (lists = 20);
```
## Ivf index

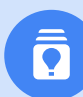

#### **Usage of scalar quantization technique**

- 1. Works with pgvector's vector data type
- 2. Uses scalar quantization technique
	- a. Converts floating points into integers
	- b. Optimizes storage

CREATE INDEX ON furniture USING **ivf** (description\_embeddings vector\_cosine\_ops) WITH (lists = 20, **quantizer = 'SQ8'**);

- c. Improves performance (with some recall loss)
	- i. Original: [0.3411, 0.2113, 0.453322,...] 4 bytes
	- ii. Output: [12, 23, 15] 1 byte
- 3. Supports indexing upto 8k dimension vector

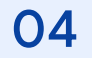

## Resources

## **Resources**

- AlloyDB (https://cloud.google.com/alloydb)
- AlloyDB Omni (https://cloud.google.com/alloydb/omni)
- AlloyDB AI ( https://cloud.google.com/alloydb/ai)
- Codelab: Getting Started with Vector Embeddings for AlloyDB AI ( https://codelabs.developers.google.com/codelabs/alloydb-ai-embedding)
- Demo: Build AI-powered apps on Google Cloud with pgyector, LangChain & LLMs ( https://www.youtube.com/watch?v=Jl1S4ZcSY8k)

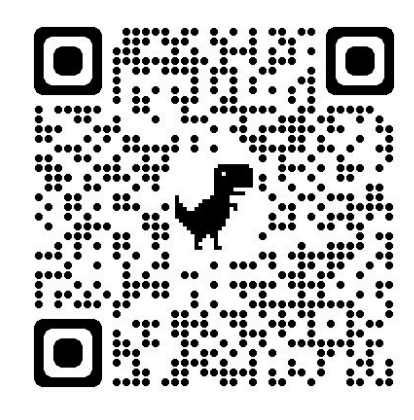

## Questions ?